## CKS CODE: 282

## CENTRAL KERALA SAHODAYA MODEL EXAMINATION 2022-2023 CLASS XII

## Subject: INFORMATICS PRACTICES (065)

Time Allotted: 3 HRS

Max Marks: 70

## **General Instructions:**

- 1. This question paper contains five sections, Section A to E.
- 2. All questions are compulsory.
- 3. Section A have 18 questions carrying 01 mark each.
- 4. Section B has 07 Very Short Answer type questions carrying 02 marks each.
- 5. Section C has 05 Short Answer type questions carrying 03 marks each.
- 6. Section D has 03 Long Answer type questions carrying 05 marks each.
- 7. Section E has 02 questions carrying 04 marks each. One internal choice is given in Q35 against part c only.
- 8. All programming questions are to be answered using Python Language only.

| Q.No | SECTION A                                                                                                    | Marks |
|------|----------------------------------------------------------------------------------------------------|-------|
| 1.   | Identify the type of network in a school campus.<br>i. LAN<br>ii. PAN<br>iii. MAN<br>iv. None of the above                                                                                                    | 1     |
| 2.   | David has created the Series College but forget to give the index values<br>['S1','S2','S3','S4'].<br>Which one of the following will set the index values to Series School.<br>i. index=['S1','S2','S3','S4']<br>ii. index=('S1','S2','S3','S4')<br>iii. College.index=['S1','S2','S3','S4']<br>iv. College.index=('S1','S2','S3','S4') | 1     |
| 3.   | <ul> <li>Given below is a DataFrame 'DayName'.</li> <li>Day Name <ol> <li>Monday</li> <li>Tuesday</li> <li>Wednesday</li> <li>Thursday</li> </ol> </li> <li>Which one of the following will result in 2? <ol> <li>DayName.size</li> <li>DayName.ndim</li> <li>DayName.column</li> <li>DayName.shape</li> </ol> </li> </ul>               | 1     |
| 4.   | Raju was checking a python project. While accessing the column from the data frame, he can specify the column name. In case column does not exist, which type of error it will raise:                                                                                                    | 1     |

|     | i. Index Error                                                                |   |
|-----|-------------------------------------------------------------------------------|---|
|     | ii. Column Error                                                              |   |
|     | iii. Key Error                                                                |   |
|     | iv. Runtime Error                                                             |   |
|     |                                                                               |   |
| 5.  | Which amongst the following is an example of a browser?                       | 1 |
|     | i. CHROME                                                                     |   |
|     | ii. AVG                                                                       |   |
|     | iii. AVAST                                                                    |   |
|     | iv. NORTON                                                                    |   |
| 6.  | Choose the correct statement from the options given below to read from a      | 1 |
| 0.  | CSV file in a dataframe DF1 is :                                              | 1 |
|     |                                                                               |   |
|     | i. <df1>.read_csv(<file>)</file></df1>                                        |   |
|     | ii. <file>.read_csv(<df1>)</df1></file>                                       |   |
|     | iii. <df1>=pandas.read(<file>)</file></df1>                                   |   |
|     | iv. <df1>=pandas.read_csv(<file>)</file></df1>                                |   |
| 7.  | Which of the following module is used for plotting in Python?                 | 1 |
|     | i. matplotlib                                                                 |   |
|     | ii. pipinstall                                                                |   |
|     | iii. piplot                                                                   |   |
|     | iv. pyplot                                                                    |   |
|     |                                                                               |   |
| 8.  | Which argument must be set with plotting functions for legend() to display    | 1 |
|     | the legends ?                                                                 |   |
|     | i. data                                                                       |   |
|     | ii. label                                                                     |   |
|     | iii. columns                                                                  |   |
|     | iv. sequence                                                                  |   |
| 9.  | Which one of the following options are under aggregate functions?             | 1 |
|     | i. SUM(),ROUND(),AVG()                                                        |   |
|     | ii. SUM(), SQRT(),ROUND()                                                     |   |
|     | iii. COUNT(),AVG(), INSTR()                                                   |   |
|     | iv. AVG(),MIN(), SUM()                                                        |   |
| 10. | Which of the following function is used to save figure created after plotting | 1 |
| 10. | data?                                                                         | 1 |
|     | : figgers()                                                                   |   |
|     | i. figsave()                                                                  |   |
|     | ii. savefig()                                                                 |   |
|     | iii. save()                                                                   |   |
|     | iv. savefigure()                                                              |   |
| 11. | Which of the URL is a platform for supporting the open data initiative of the | 1 |
|     | Government of India?                                                          |   |
|     | i.www.opendata.gov.in                                                         |   |
|     | ii. www.govdata.in                                                            |   |
|     | iii. www.data.gov.in                                                          |   |
|     | iv. www.open.gov.in                                                           |   |
|     |                                                                               |   |

| 12. | What is the maximum value that can be stored in NUMEPIC(2.1)?                          | 1 |
|-----|----------------------------------------------------------------------------------------|---|
| 12. | What is the maximum value that can be stored in NUMERIC(3,1)?<br>i. 99.9               | 1 |
|     | ii. 9.99                                                                               |   |
|     | iii. 999.99                                                                            |   |
|     | iv. 99.999                                                                             |   |
|     |                                                                                        |   |
| 13. | POW() is an example of -                                                               | 1 |
|     | i. Math Function                                                                       |   |
|     | ii. Text Function                                                                      |   |
|     | iii. Date Function                                                                     |   |
|     | iv. Aggregate Function                                                                 |   |
|     |                                                                                        |   |
| 14. | Which SQL statement do we use to find the total number of records present              | 1 |
|     | in a table?                                                                            |   |
|     | i. distinct()                                                                          |   |
|     | ii. max()                                                                              |   |
|     | iii. sum()                                                                             |   |
|     | iv. count(*)                                                                           |   |
| 15  | What will be notymed by the siver every?                                               | 1 |
| 15. | What will be returned by the given query?                                              | 1 |
|     | SELECT INSTR('MERRY CHRISTMAS 2022', 'YEAR');                                          |   |
|     | i. 0                                                                                   |   |
|     |                                                                                        |   |
|     | iii. NULL                                                                              |   |
|     | iv. Error                                                                              |   |
| 16. | Thomas is confused in using date functions in SQL. To get the current date,            | 1 |
|     | function is used.                                                                      |   |
|     | i. DATE()                                                                              |   |
|     | ii. CURDATE()                                                                          |   |
|     | iii. CURRENTDATE()                                                                     |   |
|     | iv. CDATE()                                                                            |   |
|     |                                                                                        |   |
|     | O17 and 18 are ASSERTION AND REASONING based questions                                 |   |
|     | Q17 and 18 are ASSERTION AND REASONING based questions.<br>Mark the correct choice as: |   |
|     |                                                                                        |   |
|     | i. Both A and R are true and R is the correct explanation for A                        |   |
|     | ii. Both A and R are true and R is not the correct explanation for A                   |   |
|     | iii. A is True but R is False                                                          |   |
|     | iv. A is false but R is True                                                           |   |
|     |                                                                                        |   |
| 17. | Assertion (A): The rename function of Data Frame does not rename the                   | 1 |
|     | columns of the original data frame, but instead returns a dataframe with               |   |
|     | updated column names.                                                                  |   |
|     | Reason (R): Default value of inplace parameter in rename function is True.             |   |
| 10  |                                                                                        | 1 |
| 18. | Assertion (A): - To make a Histogram with Matplotlib, we can use plt.hist()            | 1 |
|     | function.                                                                              |   |
|     | Passoning (P): The hip parameter is not compulsory to aroute histogram                 |   |
|     | Reasoning (R):- The bin parameter is not compulsory to create histogram.               |   |
| 1   |                                                                                        |   |

|     |                                                                                 |          |                                                   |           | SECTION B                                                                             |   |  |  |  |
|-----|---------------------------------------------------------------------------------|----------|---------------------------------------------------|-----------|---------------------------------------------------------------------------------------|---|--|--|--|
| 19. | Cor                                                                             | mpare    | Authentica                                        | tion and  | Authorization.                                                                        | 2 |  |  |  |
|     | OR                                                                              |          |                                                   |           |                                                                                       |   |  |  |  |
|     |                                                                                 |          | he differenc                                      | e betwe   | en static and dynamic web pages?                                                      |   |  |  |  |
| 20. | Wh                                                                              | at wil   | l be the out                                      | nut prod  | used by the following programming statements                                          | 2 |  |  |  |
| 20. | What will be the output produced by the following programming statements 1 & 2? |          |                                                   |           |                                                                                       |   |  |  |  |
|     |                                                                                 |          |                                                   |           |                                                                                       |   |  |  |  |
|     | -                                                                               | -        | andas as pd<br>eries(data=[                       | 56.45.60  | ).38])                                                                                |   |  |  |  |
|     | prir                                                                            | nt(S1>   | >50) #                                            | State     | ment1                                                                                 |   |  |  |  |
|     | prir                                                                            | nt(S1[   | S1>50]) #                                         | State     | ement2                                                                                |   |  |  |  |
| 21. | SEI                                                                             | LECT     | COUNT(*                                           | ) FROM    | EMPLOYEE; # Statement 1                                                               | 2 |  |  |  |
|     |                                                                                 |          |                                                   | -         |                                                                                       |   |  |  |  |
|     |                                                                                 |          | ,                                                 |           | ATION) FROM EMPLOYEE; # Statement 2<br>12 and Statement 2 is 10 respectively. Justify |   |  |  |  |
|     |                                                                                 | -        |                                                   |           | to total number of rows present in the table                                          |   |  |  |  |
|     | EM                                                                              | [PLO]    | YEE.                                              |           | -                                                                                     |   |  |  |  |
| 22. | Cre                                                                             | ate a    | DataFrame                                         | using a   | dictionary that stores Age, Location and Name                                         | 2 |  |  |  |
|     |                                                                                 |          |                                                   | -         | International Sports Event. Screen shot as                                            | 2 |  |  |  |
|     | foll                                                                            | ows:     |                                                   |           |                                                                                       |   |  |  |  |
|     |                                                                                 | Age      | Location                                          | Name      |                                                                                       |   |  |  |  |
|     | 0                                                                               | 24       | New York                                          | John      |                                                                                       |   |  |  |  |
|     | 1                                                                               | 13       | Paris                                             | Anna      |                                                                                       |   |  |  |  |
|     | 2                                                                               | 53       | Berlin                                            | Peter     |                                                                                       |   |  |  |  |
|     | 3                                                                               | 33       | London                                            | Linda     |                                                                                       |   |  |  |  |
|     | Not                                                                             | te: Pai  | ndas library                                      | has bee   | n imported as pd.                                                                     |   |  |  |  |
| 23. | Exp                                                                             | olain I  | Digital Foot                                      | print.    |                                                                                       | 2 |  |  |  |
|     | OR                                                                              |          | -                                                 | -         |                                                                                       |   |  |  |  |
|     | L1S                                                                             | t any i  | tour benefit                                      | s of e-w  | aste management.                                                                      |   |  |  |  |
| 24. | Giv                                                                             | ven be   | low are two                                       | series.   |                                                                                       | 2 |  |  |  |
|     | <u>S1</u> S2                                                                    |          |                                                   |           |                                                                                       |   |  |  |  |
|     | 0                                                                               | 56       | 0 45                                              |           |                                                                                       |   |  |  |  |
|     | 1                                                                               | 45       | 1 34                                              |           |                                                                                       |   |  |  |  |
|     | 23                                                                              | 60<br>38 | $\begin{array}{ccc} 2 & 66 \\ 3 & 40 \end{array}$ |           |                                                                                       |   |  |  |  |
|     |                                                                                 |          |                                                   | put of pi | int(S1-S2)?                                                                           |   |  |  |  |
|     | OR                                                                              | 2        |                                                   |           |                                                                                       |   |  |  |  |
|     | Con                                                                             | npare    | Pandas Ser                                        | ries and  | DataFrame.                                                                            |   |  |  |  |
| 25. | List                                                                            | t any t  | two differen                                      | ices betw | veen single row and multi row functions.                                              | 2 |  |  |  |
|     |                                                                                 | 2        |                                                   |           |                                                                                       |   |  |  |  |

|     | 1                                                              |                                                                            |                                           | SECTI                                                              | ON C                                                                                                    |                                                                  |                                         |   |
|-----|----------------------------------------------------------------|----------------------------------------------------------------------------|-------------------------------------------|--------------------------------------------------------------------|----------------------------------------------------------------------------------------------------|------------------------------------------------------------------|-----------------------------------------|---|
| 26. | +                                                              | +                                                                          | +                                         | +                                                                  | +                                                                                                    | +                                                                | ++                                      | 3 |
|     | S1_No<br>+                                                     | Name<br>+                                                                  | Age<br>+                                  | Department<br>+                                                    | +                                                                                                    | Salary<br>+                                                      | Sex  <br>++                             |   |
|     |                                                                | Sathyan<br>  Ajay<br>  Surya<br>  Chithra                                  | 35<br>30<br>30<br>28                      | Computer<br>  Maths<br>  Biology<br>  English                      | 1999-02-01<br>  2002-04-18<br>  2007-06-08<br>  2010-07-09                                              | 15000.00<br>  25000.00<br>  12000.00<br>  18000.00               | M  <br>  M  <br>  F  <br>  F            |   |
|     | 5<br>  6<br>  7<br>  8                                         | Babu<br>  Seema<br>  Raju<br>  Renju<br>  Mathew                           | 33<br>44<br>34<br>31<br>51                | Physics<br>  Chemistry<br>  Chemistry<br>  Physics<br>  English    | 2009-08-03<br>  2000-07-07<br>  2006-09-10<br>  2006-05-05<br>  1990-01-01                              | 19000.00<br>  27000.00<br>  23000.00<br>  12000.00<br>  35000.00 | M  <br>  F  <br>  M  <br>  F  <br>  M   |   |
|     | Write out<br>TEACHE                                            | -                                                                          | L quer                                    | ies (i) to (iii)                                                   | which are base                                                                                          | ed on the giv                                                    | ven table                               |   |
|     | ii. SELEO<br>iii. SELE                                         | CT NAME                                                                    | FROM<br>(AGE, I                           | TEACHER V<br>DAY(DateOfJ                                           | EACHER WH<br>WHERE MON<br>Toin)) FROM T                                                                 | TH(DateOf                                                        | Join)=07;                               |   |
| 27. |                                                                | •                                                                          | •                                         | plagiarism? V<br>void plagiaris                                    | Why is it a pur<br>m.                                                                                   | ishable offe                                                     | ence?                                   | 3 |
| 28. | Consider<br>Name H<br>0 ABC 1<br>1 XYZ 1<br>2 PQR 2<br>3 DEF 1 | Fee<br>500<br>800<br>000                                                   | DataFra                                   | me 'College':                                                      |                                                                                                    |                                                                  |                                         | 3 |
|     | Write sui                                                      | table Pytho                                                                | on stater                                 | ments for the                                                      | following:                                                                                              |                                                                  |                                         |   |
|     | [35,50,60<br>ii. Add a                                         | ),25].                                                                     | e name                                    | with the follo<br>d 'LMN' havi<br>x.                               | U                                                                                                    |                                                                  |                                         |   |
| 29. | through s<br>those pho<br>Late in th<br>already d              | ocial media<br>otos from so<br>ne evening,<br>leleted from<br>a. Preeti er | a. After<br>ocial me<br>to her<br>n socia | some days, the<br>edia so that he<br>surprise, she<br>l networking | red some of h<br>ey had some fi<br>or friend canno<br>saw that one o<br>was available<br>Sita and found | ght. So, Pre-<br>t access tho<br>of the image<br>e with their    | eti deleted<br>se photos.<br>es she had |   |
|     | -                                                              | -                                                                          |                                           | for the follow<br>n understand i                                   | ing questions.<br>t clearly.                                                                            | Give justifi                                                     | cation for                              |   |
|     | b. Can an                                                      | ybody else                                                                 | also ca                                   | in access these                                                    | ch she had alre<br>e deleted imag<br>n her digital fo                                                   | es?                                                              | ?                                       |   |

| 30. | Based on following                                                          | Based on table DOCTOR given here, write suitable SQL queries for the following:                          |                                                                |                                                     |                                                        |   |  |  |
|-----|-----------------------------------------------------------------------------|----------------------------------------------------------------------------------------------------|----------------------------------------------------------------|-----------------------------------------------------|--------------------------------------------------------|---|--|--|
|     | ++                                                                          | NAME                                                                                                    | DEPT                                                           | +<br>  SEX                                          | EXPERIENCE                                             |   |  |  |
|     | 101<br>104<br>105<br>107<br>109<br>111<br>114<br>117<br>130                 | K George<br>Bill<br>Lara                                                                                 | CARDIOLOGY<br>MEDICINE<br>MEDICINE<br>SKIN                     | M<br>  M<br>  M<br>  F<br>  F<br>  F<br>  F         | $ \begin{array}{c ccccccccccccccccccccccccccccccccccc$ |   |  |  |
|     | ii. Display                                                                 | y department-wi                                                                                          | e highest experien<br>se lowest experien<br>of male and female | ce.                                                 | ++                                                     |   |  |  |
| 31. | 1                                                                           |                                                                                                    | SECTION<br>and output (I to iv                                 |                                                     |                                                        | 5 |  |  |
|     | string 'TA<br>ii. Display<br>'CORPO<br>iii. Round<br>iv. Displa<br>v. Remov | AMASOMA JY<br>the position of<br>RATE FLOOF<br>off the value 87<br>y the remainder<br>e all the expected | OTHIRGAMAY                                                     | A'.<br>ng 'OR' ir<br>mal place.<br>7.<br>ing spaces | -                                                      |   |  |  |
|     |                                                                             | 2()<br>(1()<br>2()                                                                                       | L functions using                                              | suitable ex                                         | amples.                                                |   |  |  |
| 32. | planning t<br>The Keral                                                     | to set up its Indi                                                                                       | has four main bui                                              | a with its h                                        | nead office in Delhi.<br>MIN, TRAINING,                | 5 |  |  |

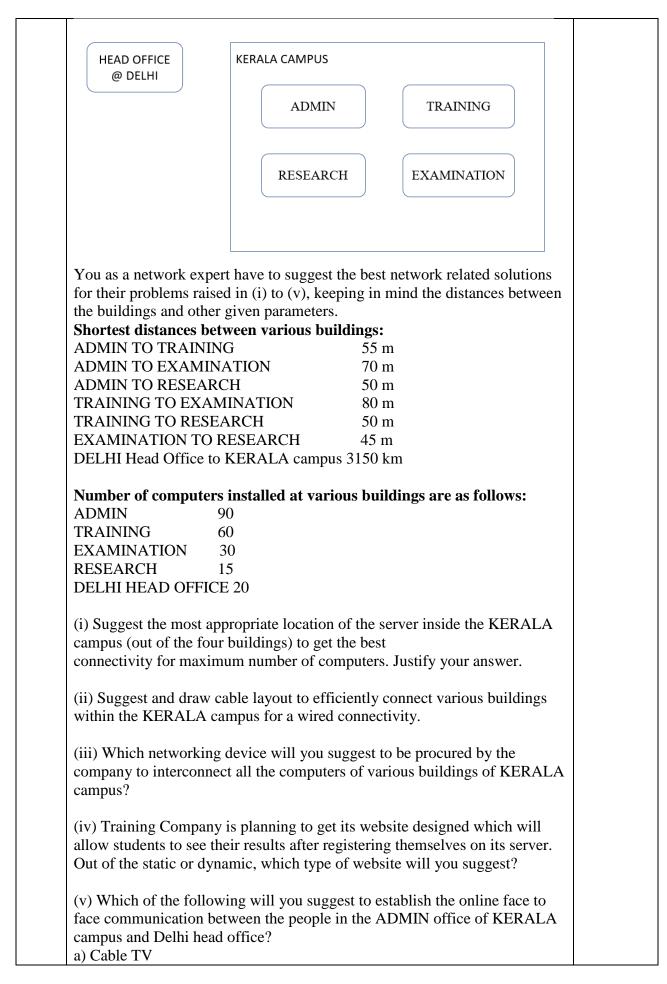

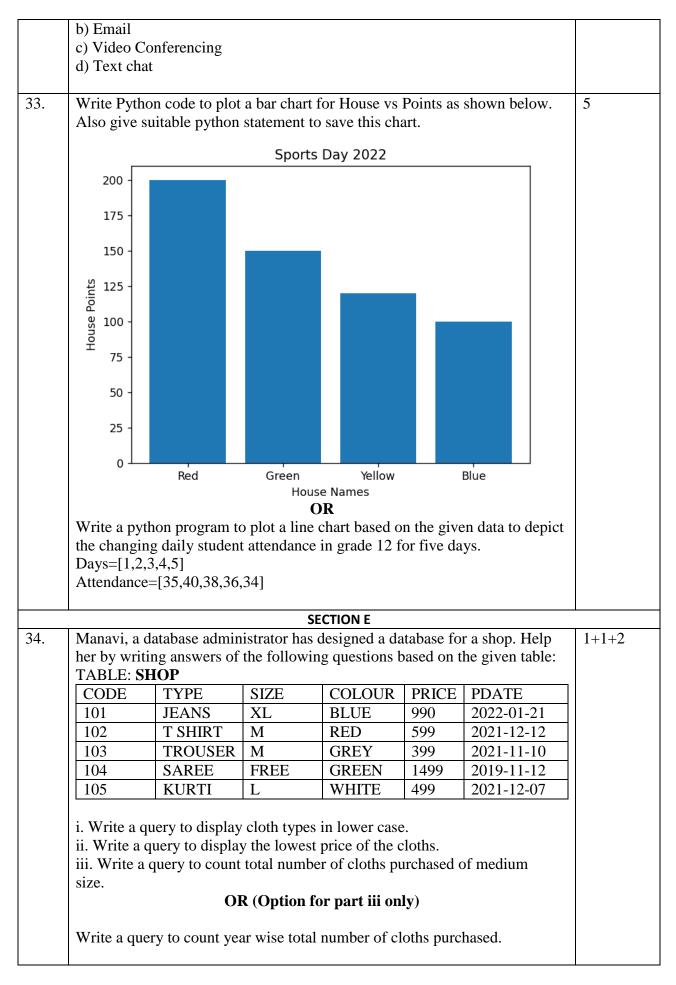

| 4 3 7 0               |                                          |                                              | FIRST                                                                                                    |                                                                                                    |
|-----------------------|------------------------------------------|----------------------------------------------|----------------------------------------------------------------------------------------------------|----------------------------------------------------------------------------------------------------|
| AVS                   | 40                                       | 32                                           | 8                                                                                                    |                                                                                                    |
| GYI                   | 30                                       | 18                                           | 12                                                                                                    |                                                                                                    |
| HKR                   | 20                                       | 18                                           | 2                                                                                                    |                                                                                                    |
| DNY                   | 18                                       | 10                                           | 8                                                                                                    |                                                                                                    |
| NJU                   | 28                                       | 20                                           | 8                                                                                                    |                                                                                                    |
| ,<br>hon statement to | display the data                         | of DIST col                                  | umn of indexes                                                                                                    |                                                                                                    |
|                       | HKR<br>DNY<br>NJU<br>e output of the for | HKR     20       DNY     18       NJU     28 | HKR       20       18         DNY       18       10         NJU       28       20         e output of the following python statement:       10         hon statement to display the data of DIST column       10 | HKR       20       18       2         DNY       18       10       8         NJU       28       20       8         e output of the following python statement:       8         hon statement to display the data of DIST column of indexes |